## 印刷様式に入力した内容が表示されない時の対応について

①印刷様式の画面で提出日が選択されていないことが原因です。

 提出日(受注者入力)のセルでクリックすると,入力メニューで入力した提出日が選択できます。 日付が表示されない場合は,入力メニューに入力漏れがあります(提出日,数量等)。

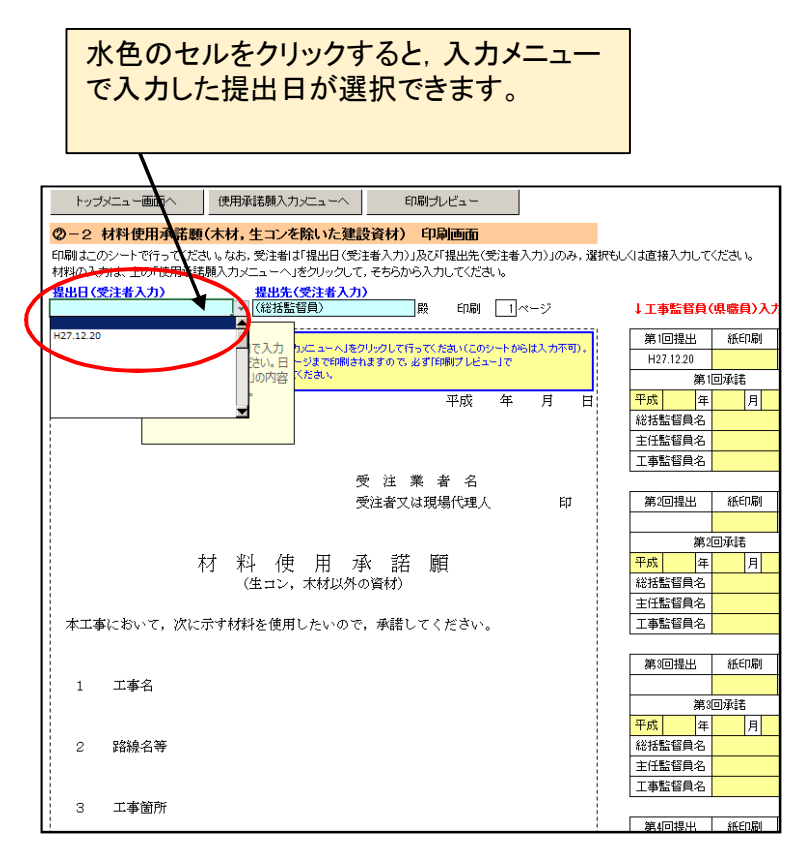

②日付を選択すると,下図のように入力内容が表示されます。

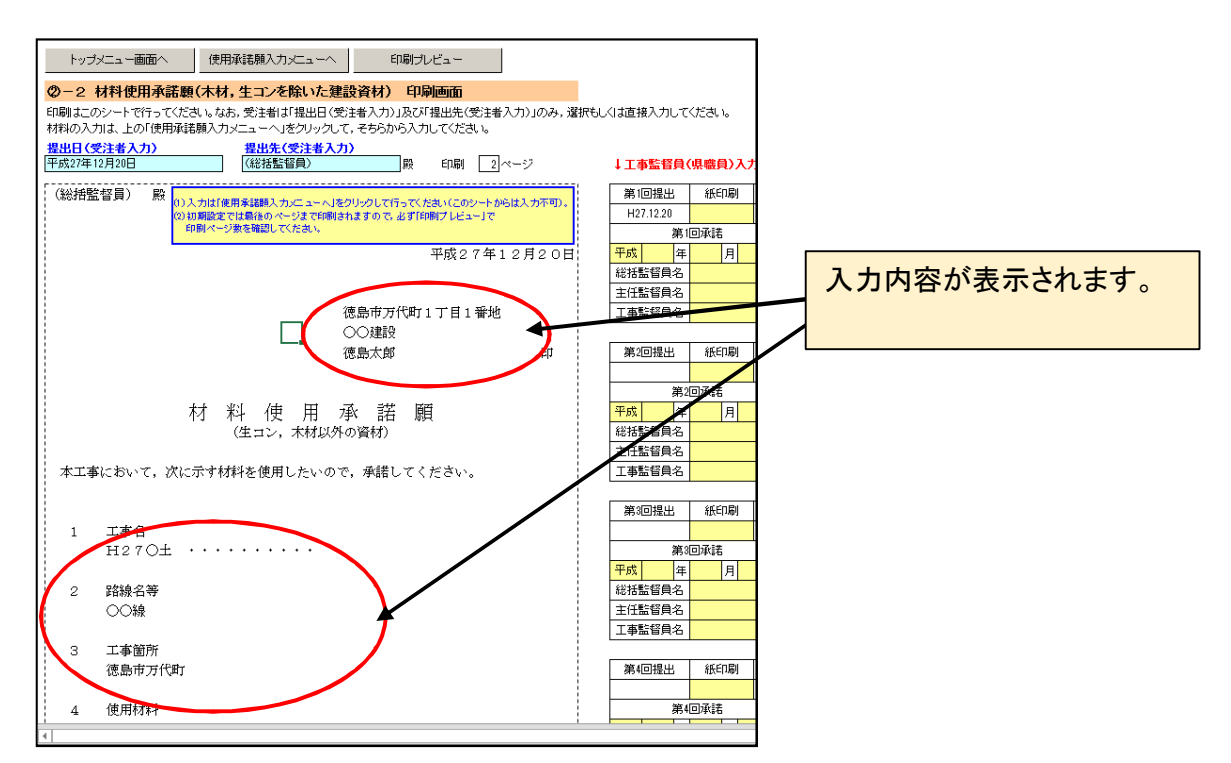